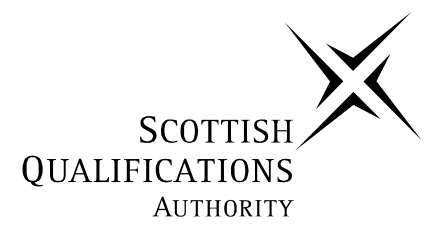

## **2005 Administration**

## **Standard Grade – General**

## **Finalised Marking Instructions**

**These Marking Instructions have been prepared by Examination Teams for use by SQA Appointed Markers when marking External Course Assessments.** 

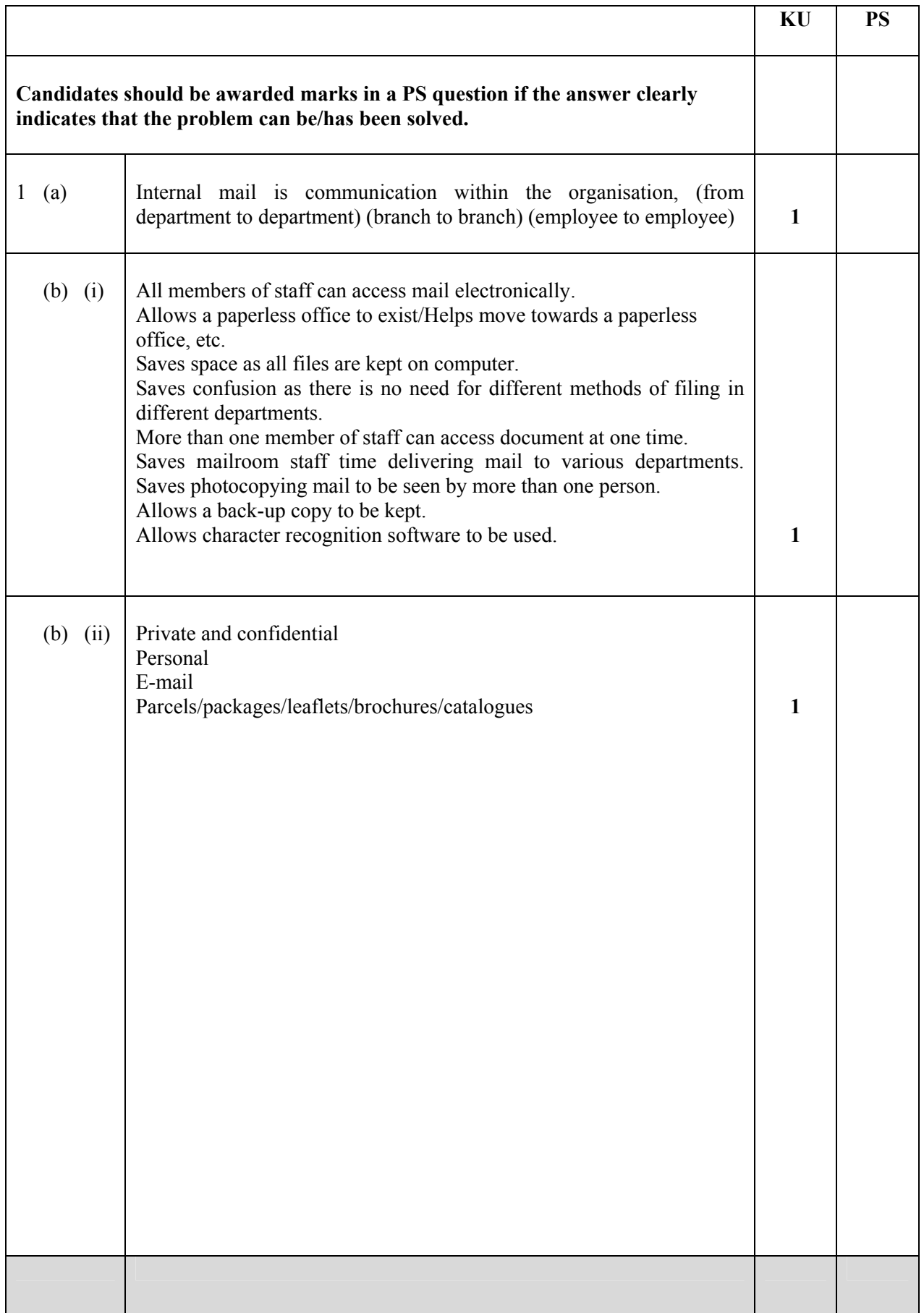

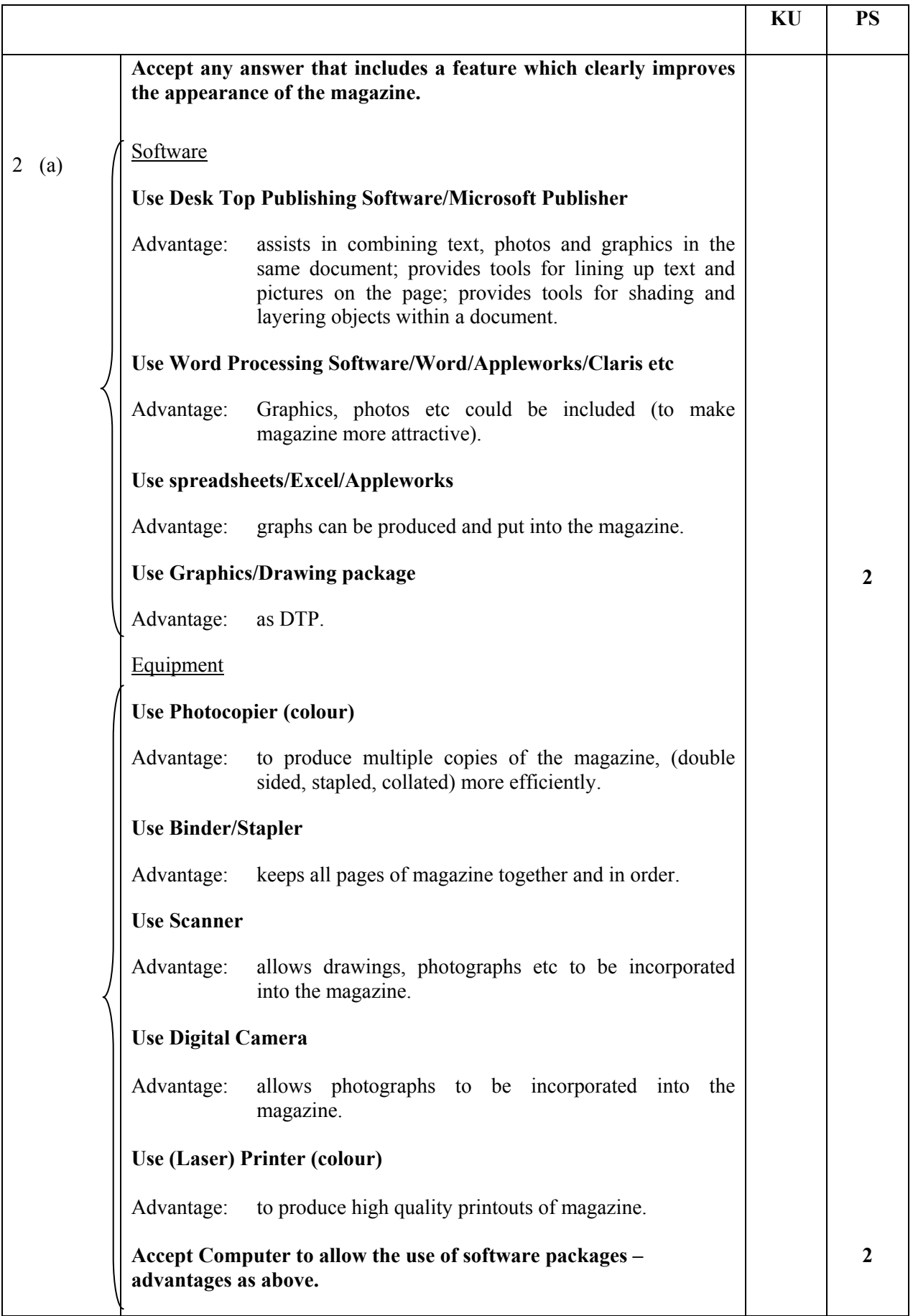

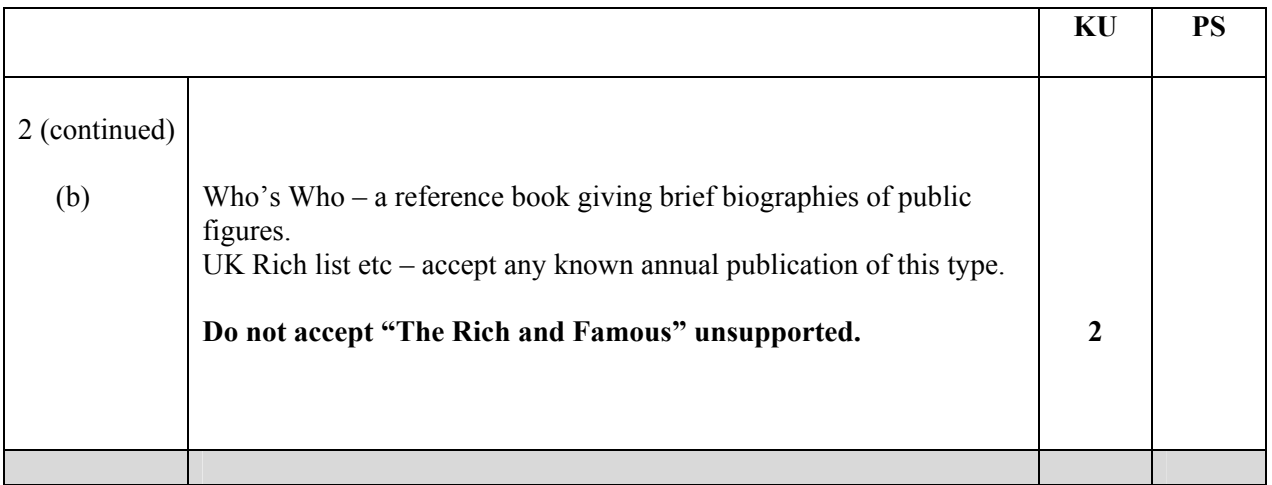

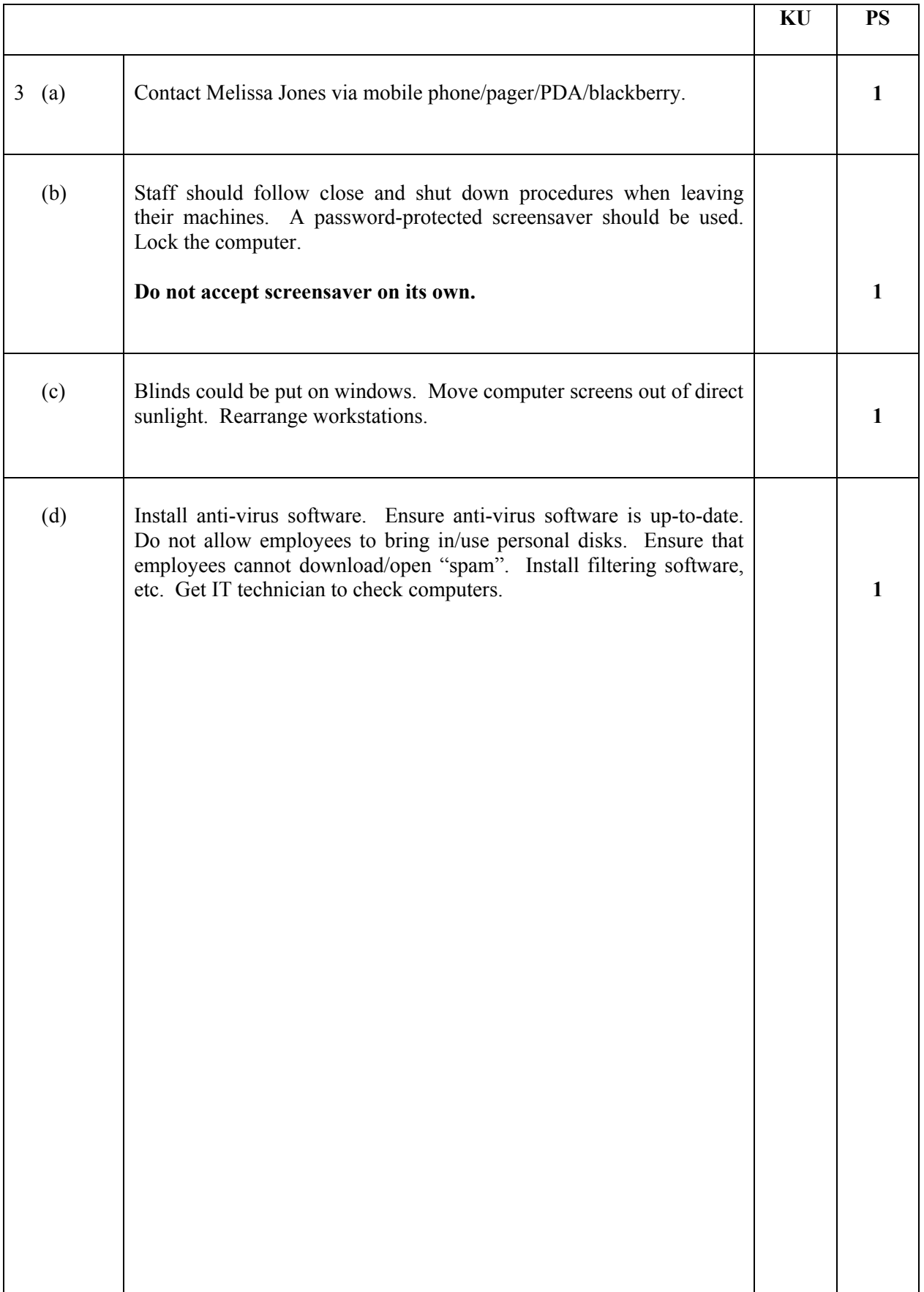

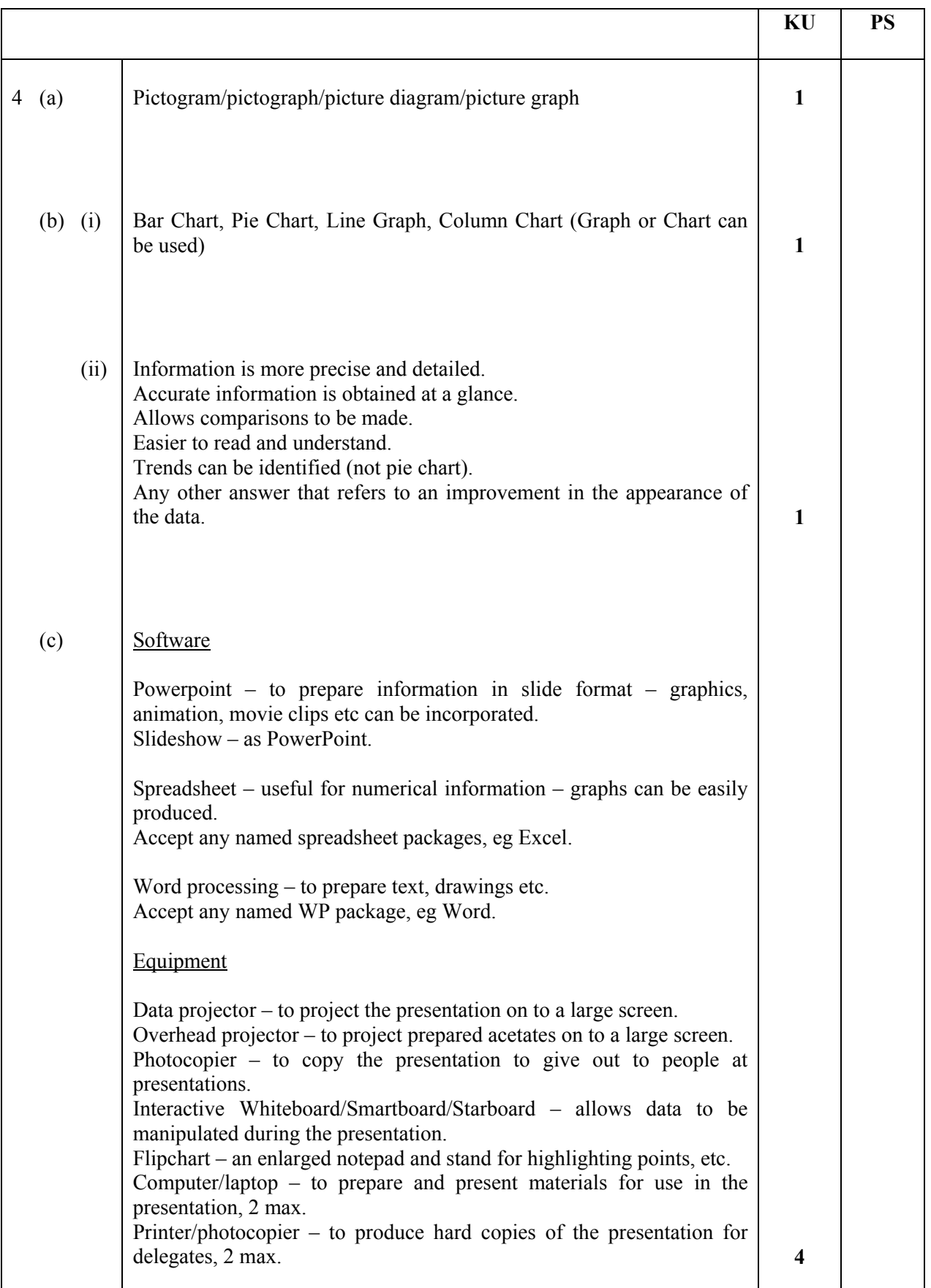

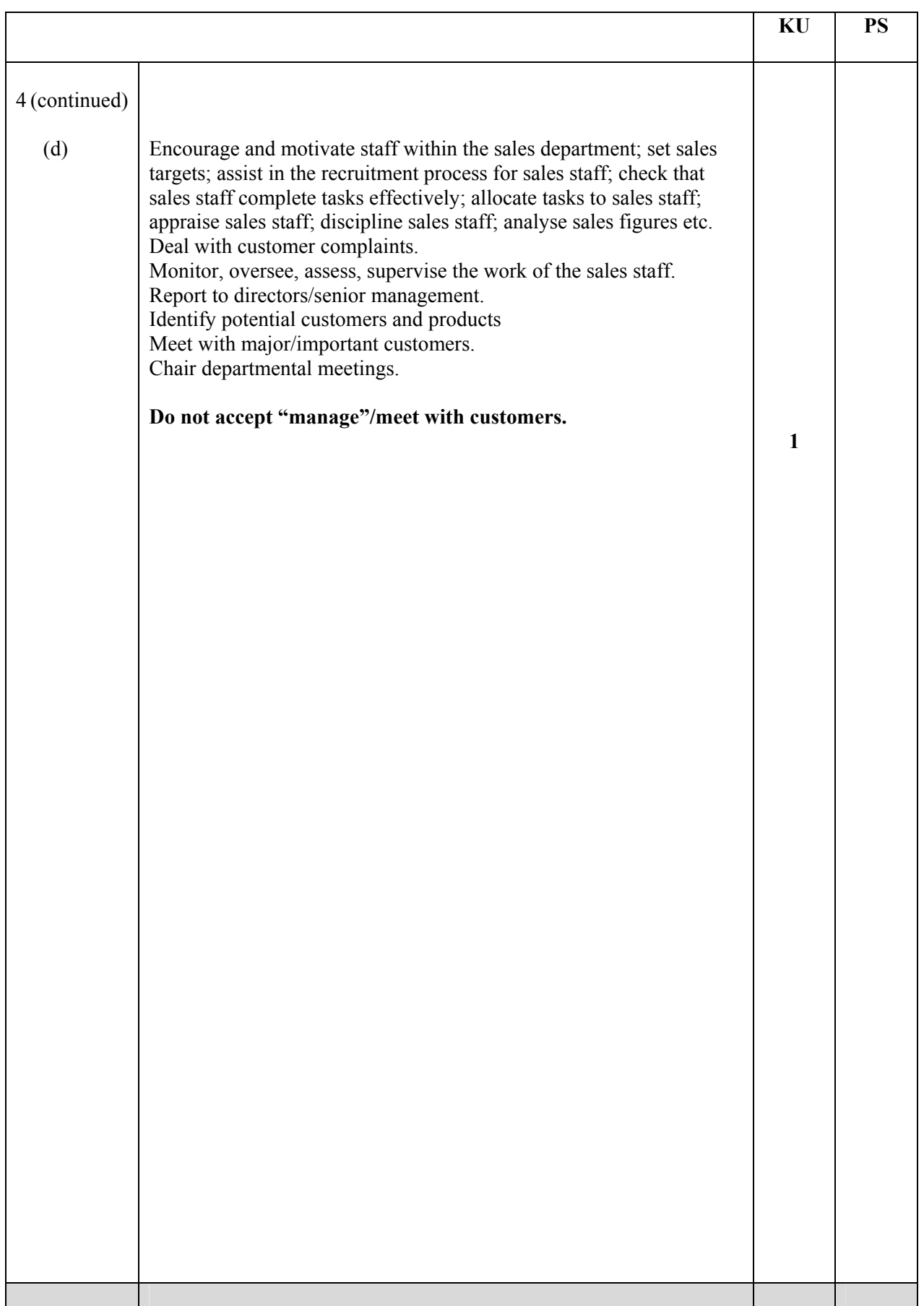

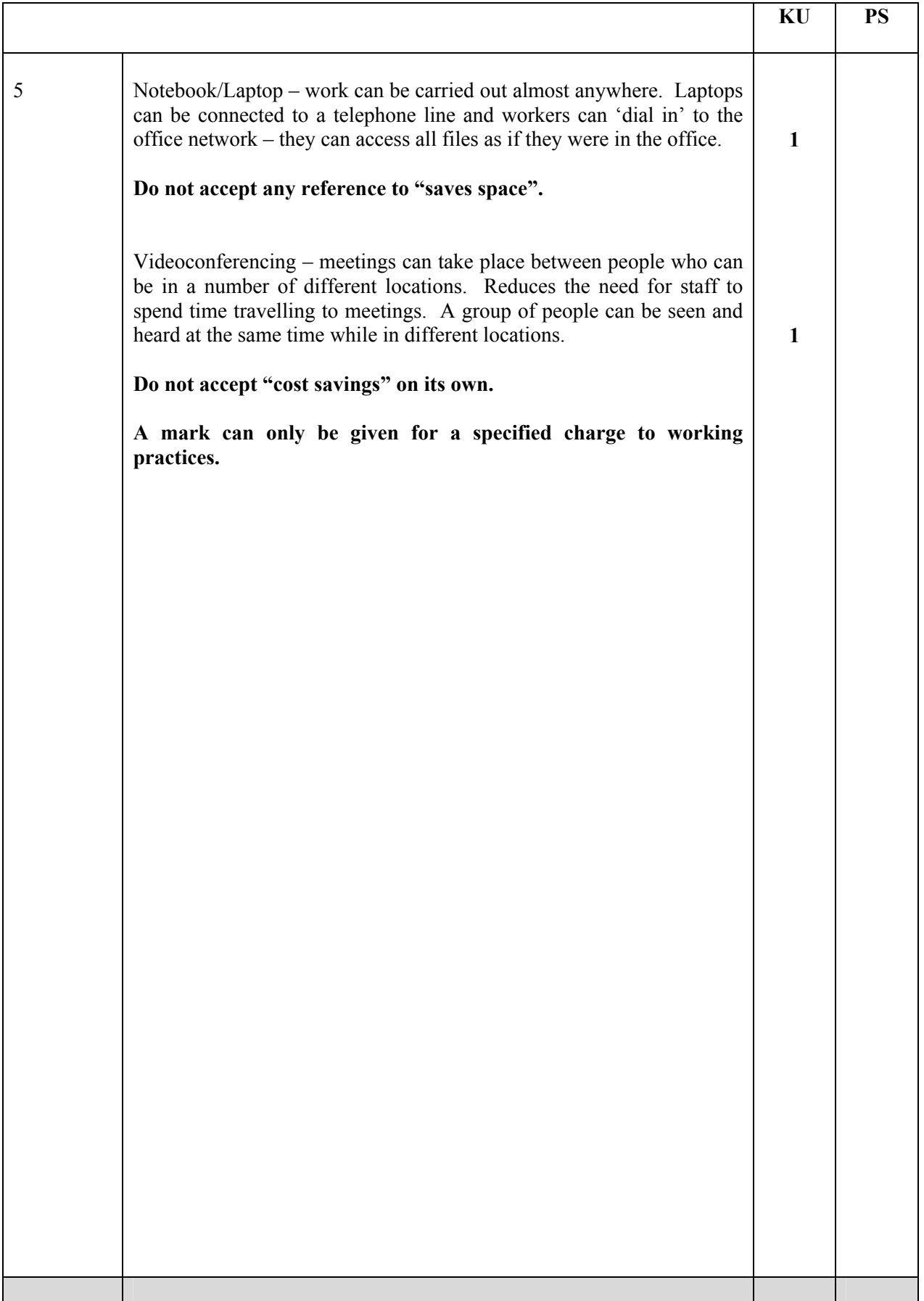

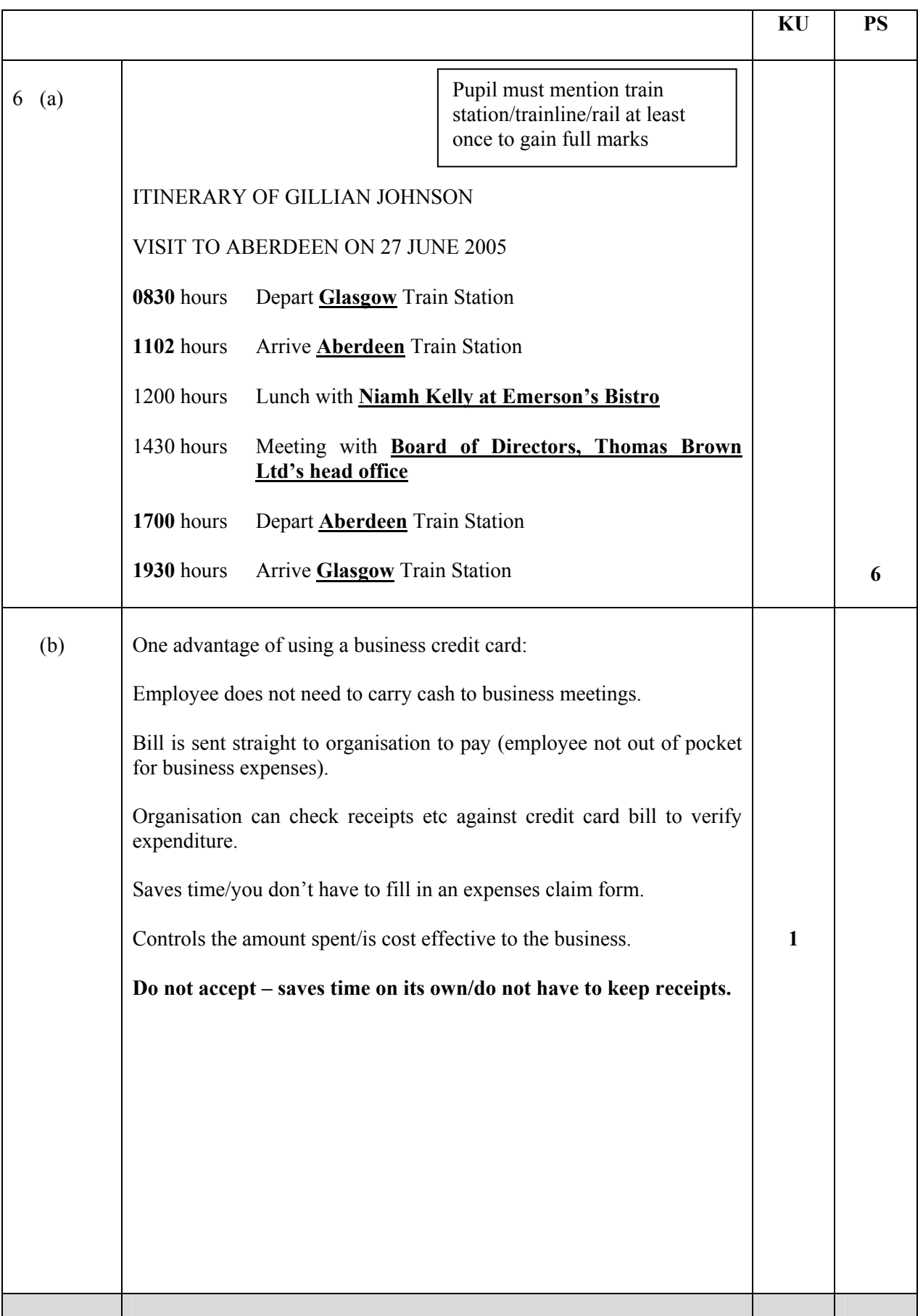

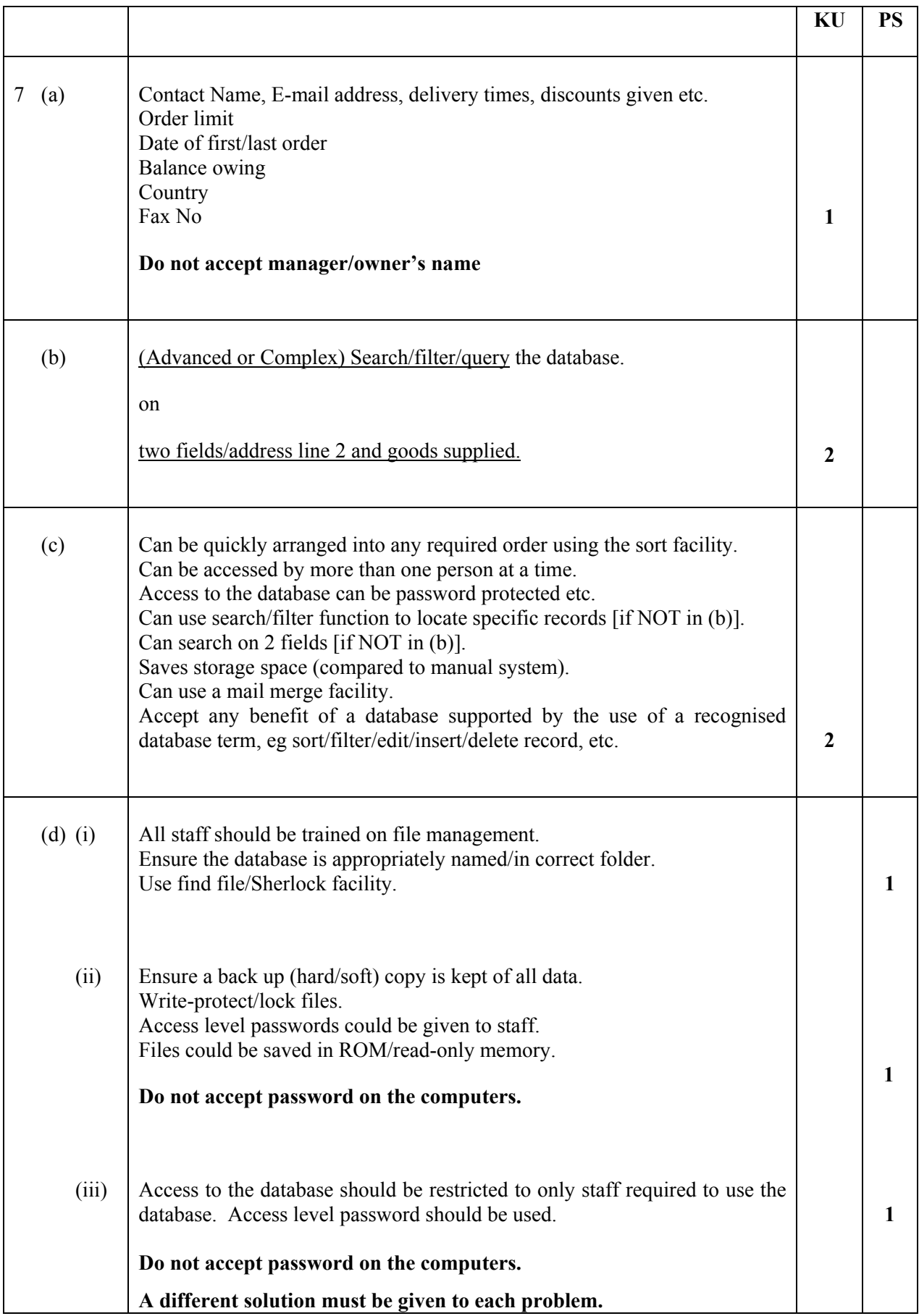

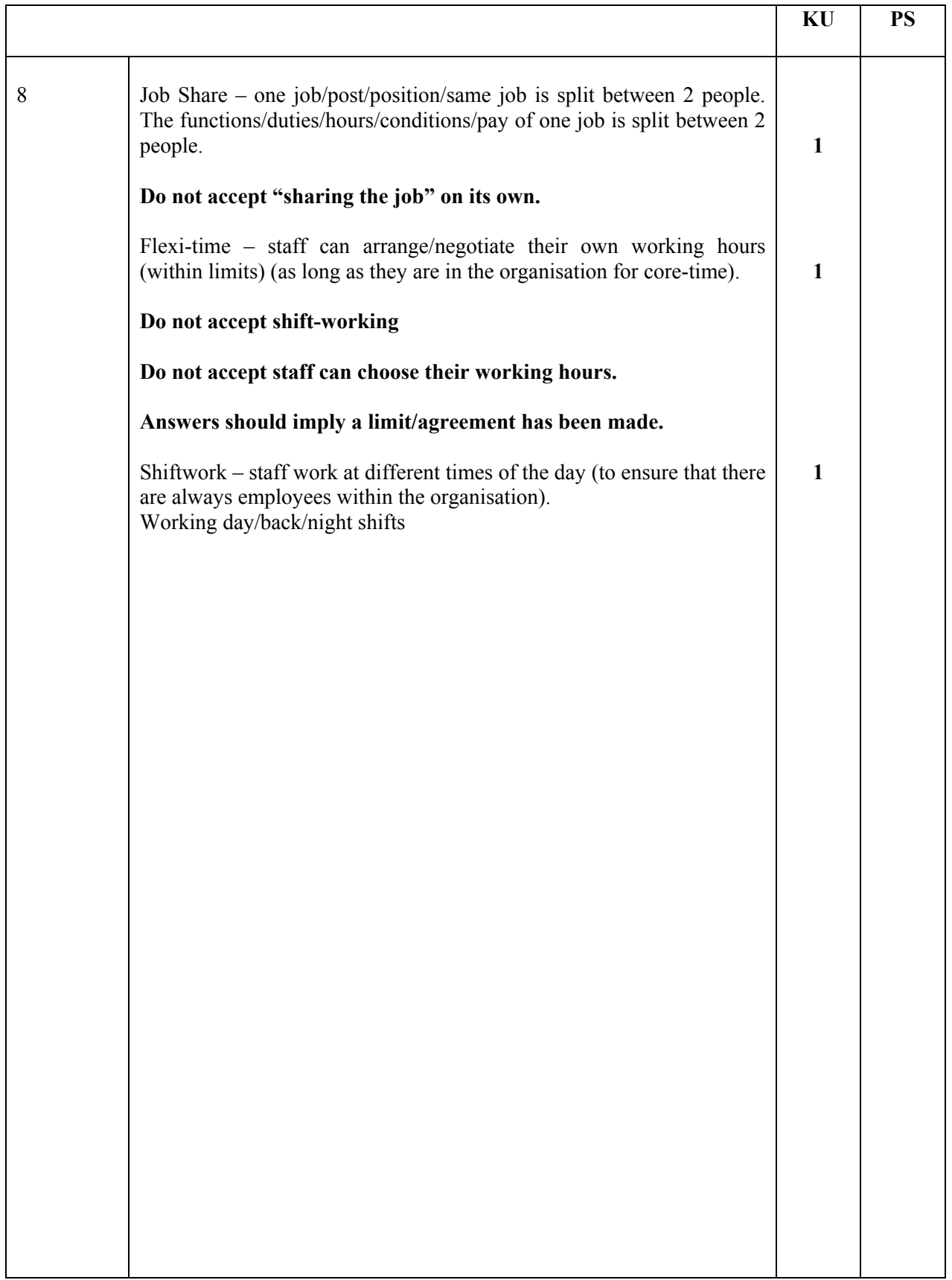

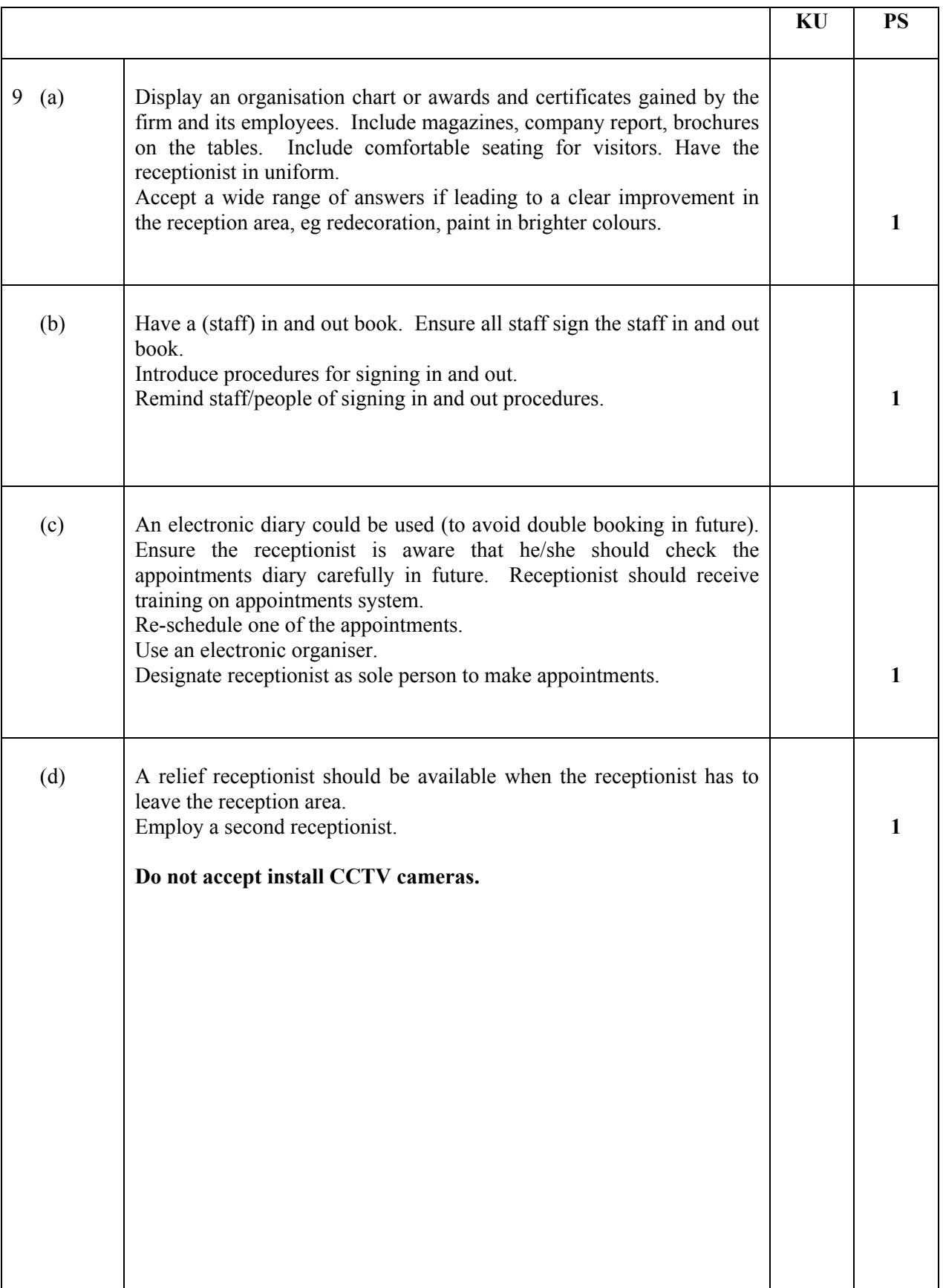

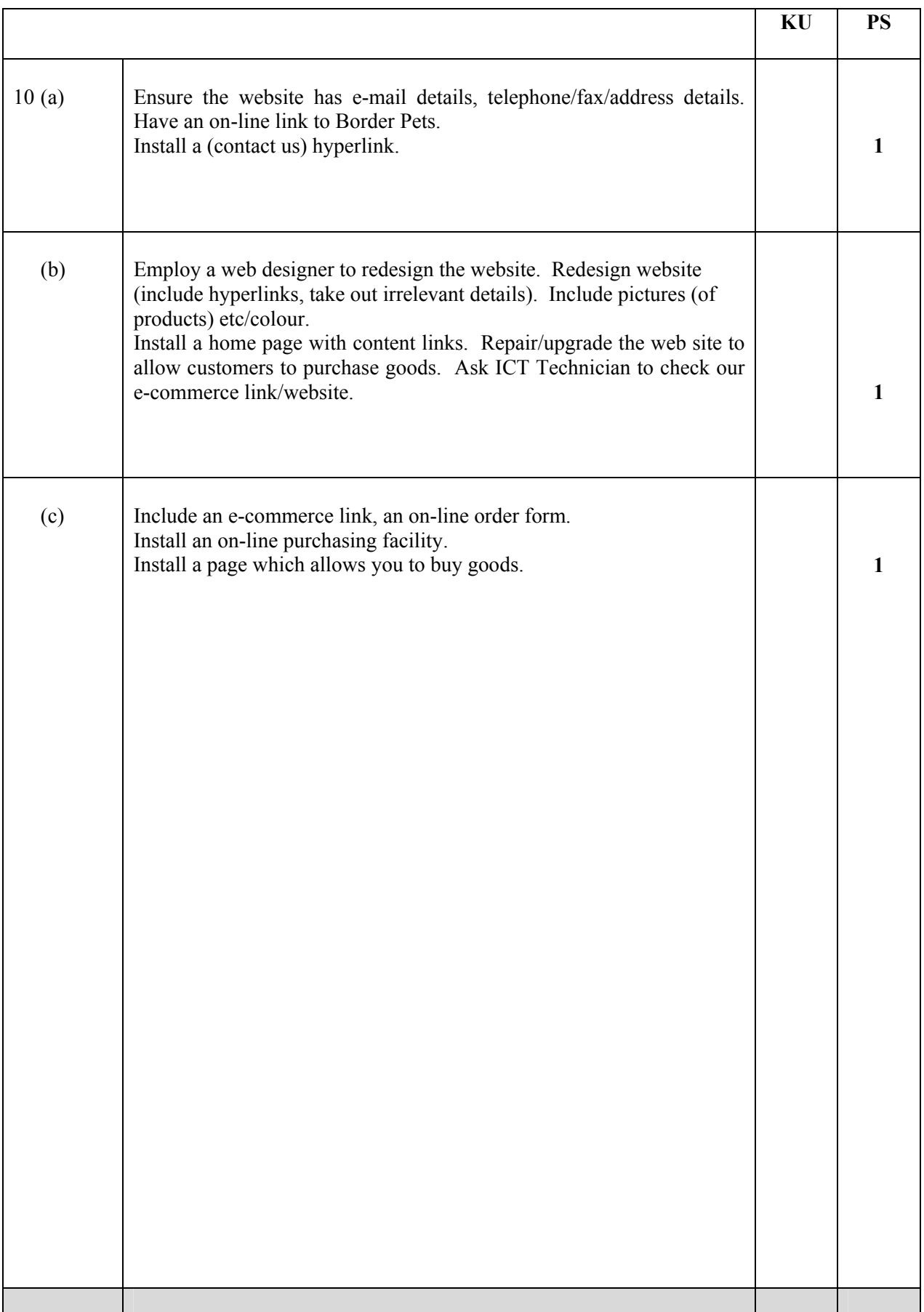

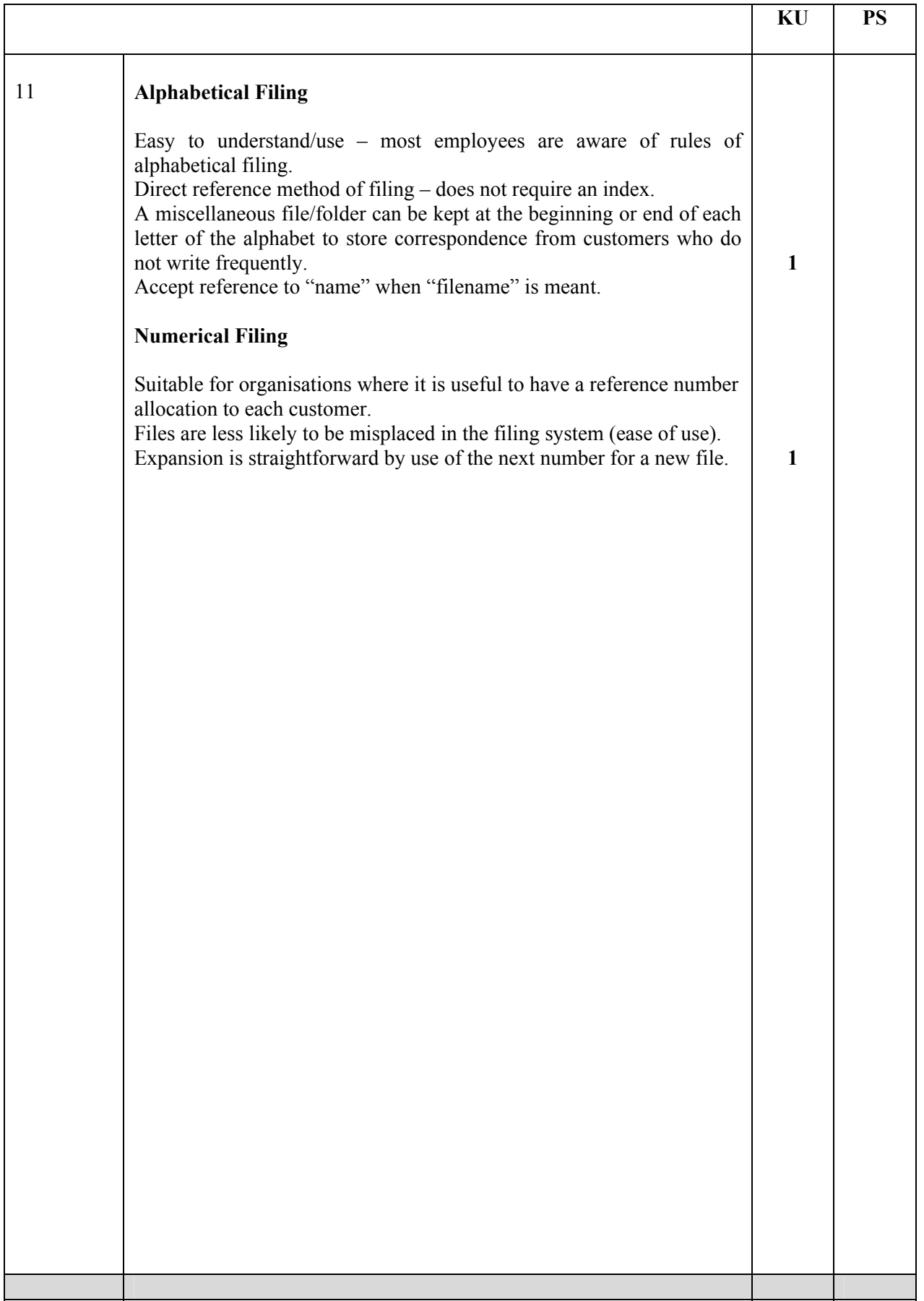

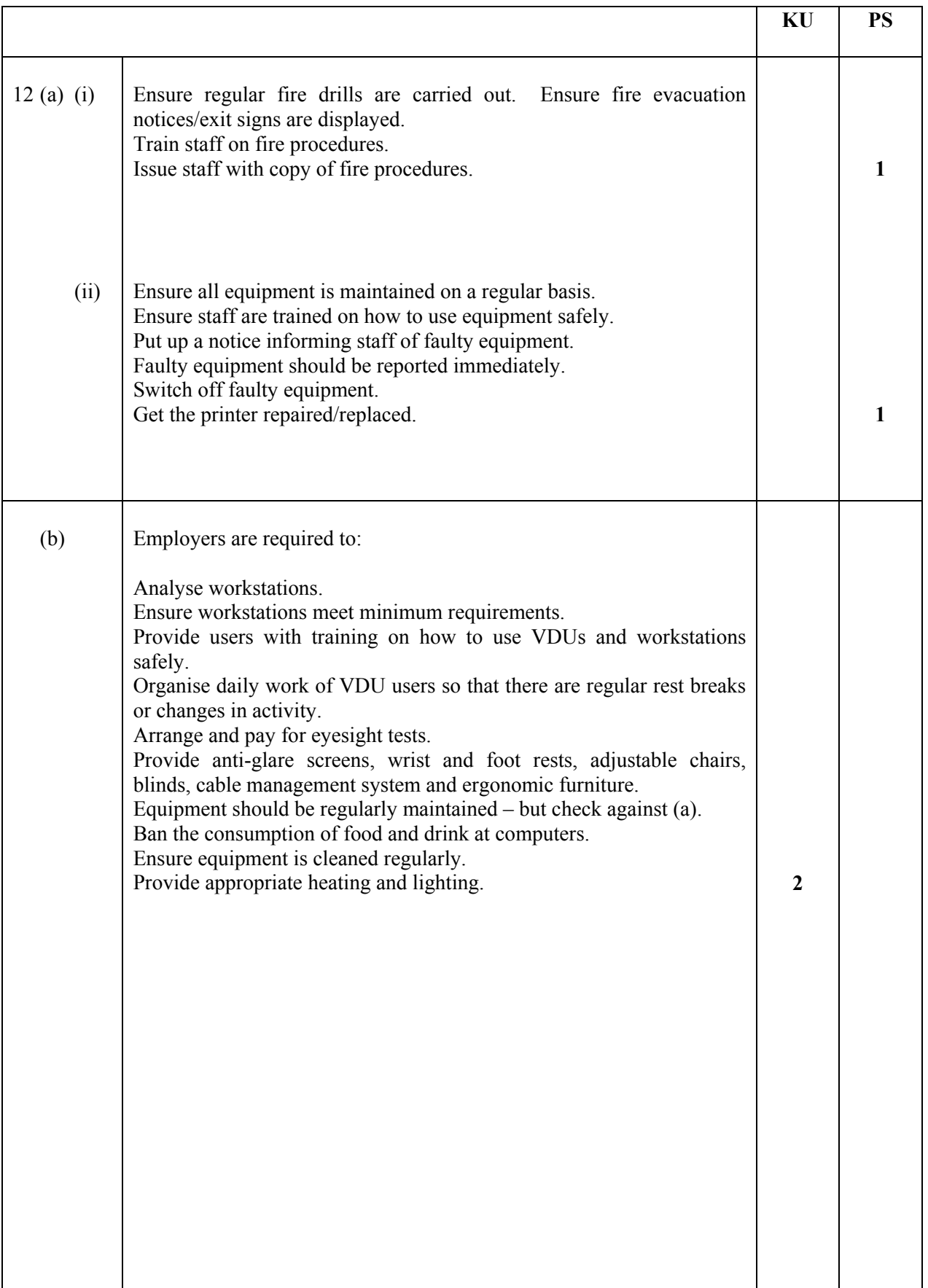

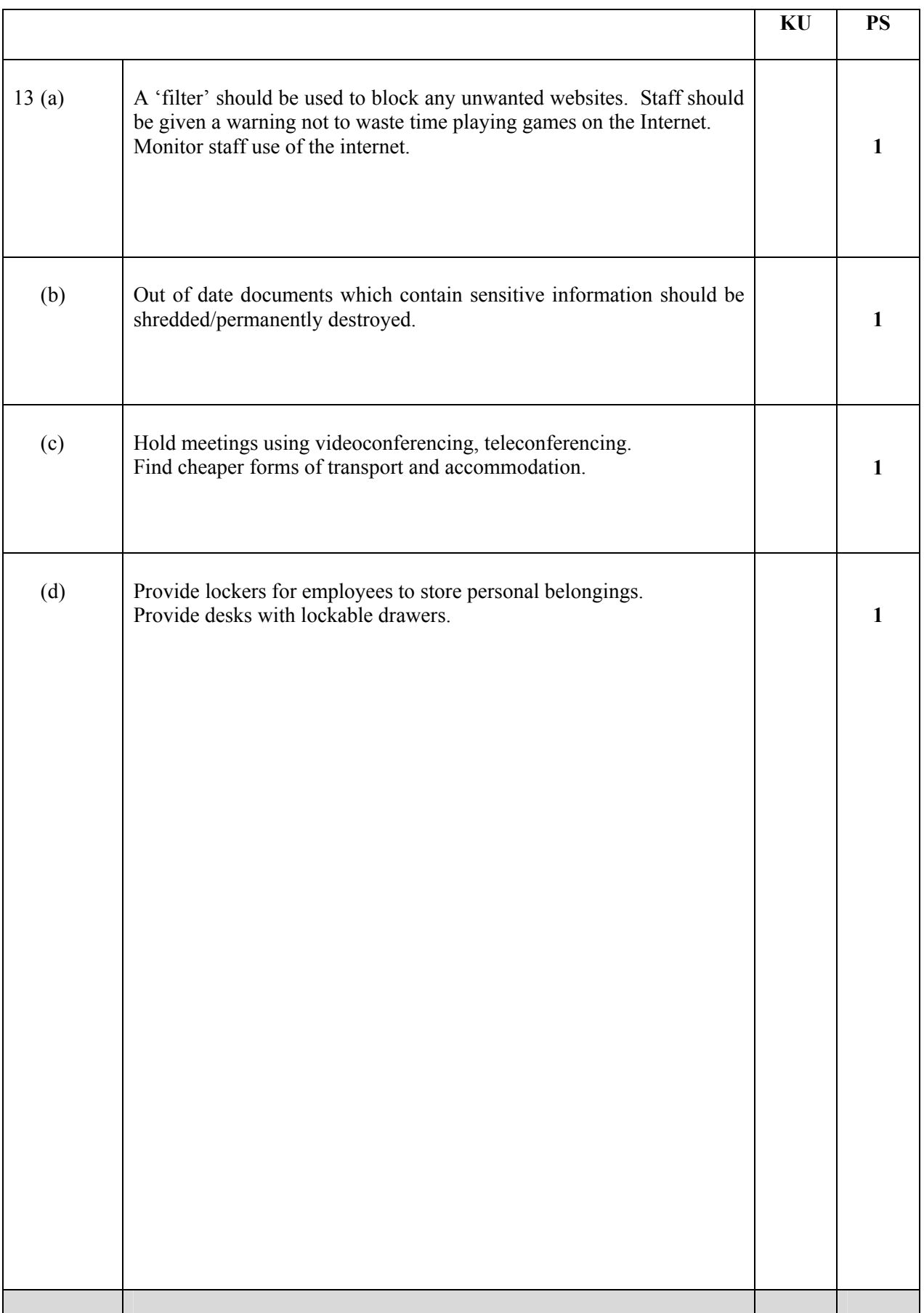

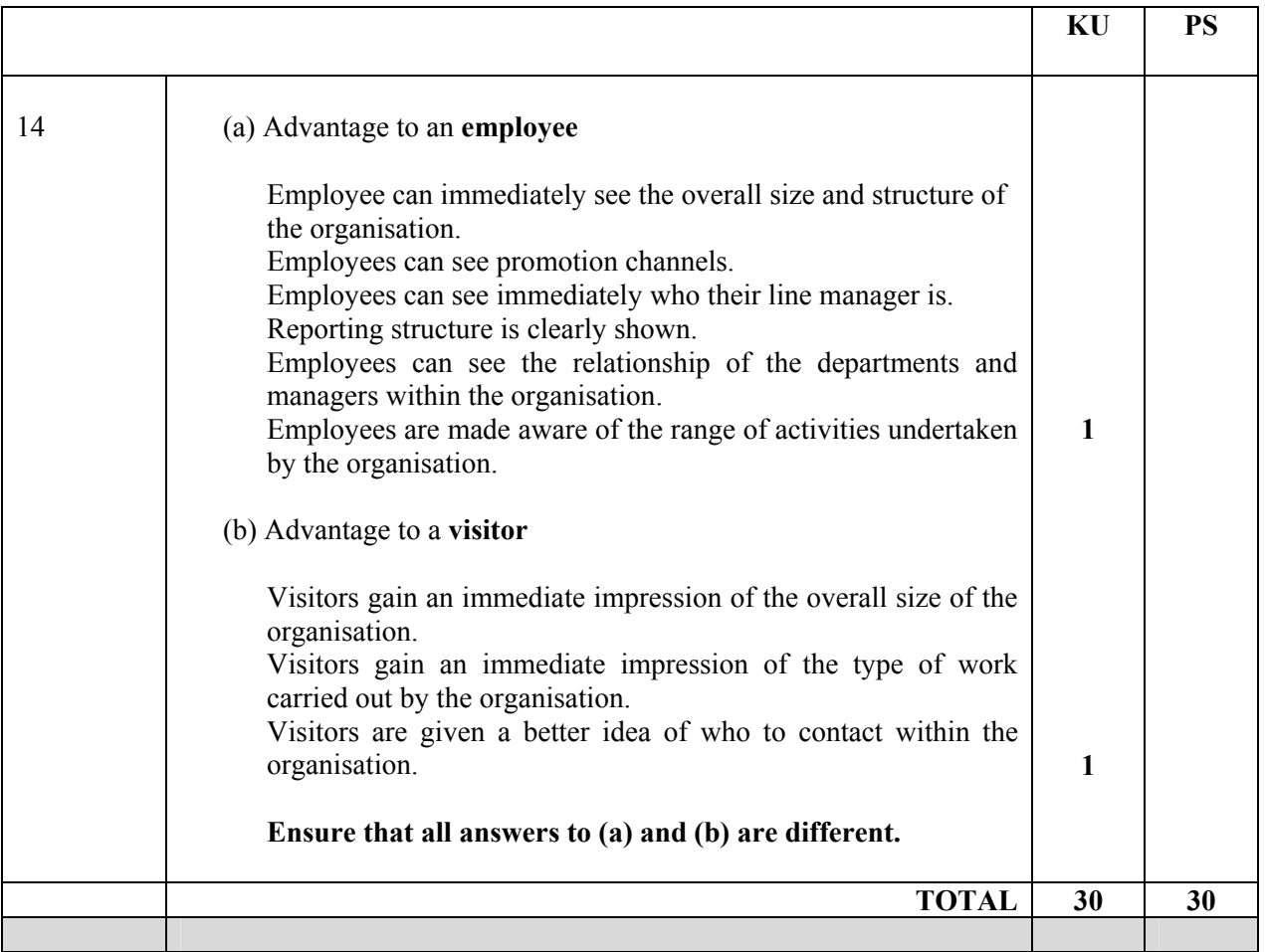

## [END OF MARKING INSTRUCTIONS]